# PropertylQ

## Information Certificates – Queensland

### TABLE OF CONTENTS

| Intr | roduction                             | 0 |
|------|---------------------------------------|---|
|      | Information certificate template      | 0 |
|      | Generating an information certificate | 1 |
|      | Editing the document                  | 4 |

### INTRODUCTION

An information certificate is a legal document that discloses specified information about a lot. Usually is required to provide information about a lot when it is being sold.

As these documents have different titles, depending on what State or Territory they are in, PropertyIQ uses the name information certificates across all States.

In Queensland, there are two information certificates

Section 205 Certificate

Section 206 Certificate

You can generate information certificates from a lot owner's card.

#### INFORMATION CERTIFICATE TEMPLATE

Before generating information certificates, you should ensure the standard merge template is configured for your company. For full details about templates, see the manual "Templates"

| ropertyIQ Strata            | e 💽 To Do         | Process      | sing Silling         | End of Period          | Reporting | Utilities | Pelp Log C | Dut   |              | ently Logged In as:<br>ele: Super Administ<br>0.183.1 2/9/ |
|-----------------------------|-------------------|--------------|----------------------|------------------------|-----------|-----------|------------|-------|--------------|------------------------------------------------------------|
|                             |                   |              |                      | Те                     | mplate    | S         |            |       |              |                                                            |
| Standard Merge Templates    | Custom Merge Temp | plates Stand | lard Email Templates | Custom Email Templates |           |           |            |       |              |                                                            |
| NSW QLD VIC T               | AS SA NT V        | WA ACT /     | ALL Macquarie Ba     | nk Westpac ALL         |           |           |            |       |              |                                                            |
|                             | Name              |              |                      | Туре                   |           | State     | Bank Type  | Folio | Selected -   |                                                            |
| QLD Section 205 Certificate |                   |              | QLD Section 205 C    | ertificate             |           | QLD       |            |       | $\checkmark$ |                                                            |
| QLD Section 206 Certificate |                   |              | QLD Section 206 C    | ertificate             |           | QLD       |            |       | <b>v</b>     |                                                            |

#### GENERATING AN INFORMATION CERTIFICATE

You can generate an information certificate from the lot owner card.

Go to and select lots/owners.

| PropertyIQ Strata |                                                                                                 | Processing S Billing D End of Pariod Publicies 🗙 Log Out                                                                                                    | Currently Logged In as. Inaning Man<br>Bale: Adminish<br>0.136.120/10 |
|-------------------|-------------------------------------------------------------------------------------------------|----------------------------------------------------------------------------------------------------|-----------------------------------------------------------------------|
| Type All Types    | Buildings Buildings Lots / Owners Property Managers                                             | ther (Al Users  Al Buildings  Include hardive Buildings  February 2017                                                                                                    | month areas (d                                                        |
| Sun               | Suppliers Debtors Debtors Debtors Debtors Debtors Debtors Debtors Documents Documents Templates | Target     Weid     Thru       101     1010 (Status) Linear, Linear (Status) Rest.     1010 (Status) Linear, Linear (Status) Rest.     1010 (Status) Linear, Linear (Status) Rest.     1010 (Status) Linear, Linear (Status) Rest.     1010 (Status) Linear, Linear (Status) Rest.     1010 (Status) Linear, Linear (Status) Rest.     1010 (Status) Linear, Linear (Status) Rest.     1010 (Status) Linear, Linear (Status) Rest.     1010 (Status) Linear, Linear (Status) Rest.     1010 (Status) Linear, Linear (Status) Rest.     1010 (Status) Linear, Linear (Status) Rest.     1010 (Status) Linear, Linear (Status) Rest.     1010 (Status) Linear, Linear, L | Fri 541                                                               |
|                   |                                                                                                 | 6 7 8 9                                                                                                    | 10                                                                    |

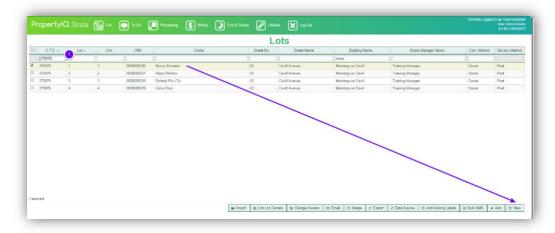

- 1. Enter some key letters to find the lot you are looking for
- 2. Highlight the lot owner. View (or double click on the lot owner) to open the lot card

| ot/Owner                                |                     |                   |              |            |                          |           |        |                         |                            |                |              |                 |       |           |    |
|-----------------------------------------|---------------------|-------------------|--------------|------------|--------------------------|-----------|--------|-------------------------|----------------------------|----------------|--------------|-----------------|-------|-----------|----|
| Plan*                                   | 2709 Moorings on C  | avill 63 Cavill / | Avenue       | 0,0        | Owner Info<br>Owner Name |           | ty LTd |                         |                            |                |              |                 | ੇ Cha | ange Owne | er |
| Lo                                      | ot*3 Unit 3         | Street            | <b>No</b> 63 |            | (Ah)                     |           |        | Email                   | bo                         | ltech@boltech  | .con.au      |                 |       | 0         |    |
| reet Name*                              | Cavill Avenue       |                   |              |            | (Bh)                     |           |        | Saluta                  | tion                       |                |              |                 |       |           |    |
| ıburb*                                  | SURFERS PARADI      | SE                |              |            | Mobile                   | 0411 232  | 242    | Conta                   | ct Name Ju                 | stin Morgan    |              |                 |       |           |    |
| ccessory Un                             | nit                 |                   |              |            | Fax                      |           |        | Paid to                 | D                          |                | Last Settled |                 |       |           |    |
| DE*                                     | 40                  |                   |              |            | Committee M              | lember: Y |        | Comm                    | ittee Memb                 | ber Status:    | Active       |                 |       |           |    |
| t Ent*                                  |                     |                   |              |            |                          |           |        |                         |                            |                |              |                 |       |           |    |
|                                         |                     |                   |              |            |                          |           |        |                         |                            |                |              |                 |       |           |    |
| Debt Colle                              |                     | de from Debt      | Collection   | ?          |                          |           |        | Building Deb            |                            |                | -            | Legal Action: N |       |           |    |
| Debt Colle                              | lection             |                   |              | ?          |                          |           |        | Issued by: am           |                            |                | -            | Legal Action: N |       |           |    |
| Debt Colle                              | lection             | de from Debt      | Collection   | ?<br>Notes | Documents                | Alerts    |        | Issued by: am           |                            | 2019 - 8:49 ar | -            | Legal Action: N |       |           |    |
| Debt Colle<br>Stage Le<br>Notes         | lection<br>legal \$ |                   |              |            | Documents                | Alerts    |        | Issued by: am           | ns on 25/07/<br>Log of Cha | 2019 - 8:49 ar | -            | Legal Action: N |       |           |    |
| Stage Lee<br>Notes                      | Info Delivery       |                   |              |            | Documents                | Alerts    |        | Issued by: am           | Log of Cha                 | 2019 - 8:49 ar | -            | Legal Action: N |       |           |    |
| Debt Colli<br>Stage Le<br>Notes Contact | Info Delivery       |                   |              |            | Documents                | Alerts    |        | Issued by: am<br>Emails | Log of Cha                 | 2019 - 8:49 ar | -            | Legal Action: N |       |           |    |

Select Info Certificate to start the info certificate generation.

- 1. If the building has more than one contribution schedule, you can choose to either print for a single schedule or consolidated schedules
- 2. Today's date is the default, but you can use the calendar to update or overtype with a different date
- 3. Select whether this is a Section 205 or a Section 206 certificate
- 4. Enter the details of the invoice receiver
- 5. Enter the invoice amount
- 6. Enter any GST included in the invoice amount
- 7. Enter the invoice paid and reference details
- 8. Select which register reports you want to print. Selected register reports will be generated as a PDF and attached to the information certificate.
- 9. The details of standard levies for this lot show here. You can click on the cross to remove a line item. Note: this does not delete the levy, it just removes the detail from the information certificate
- 10. The details of insurance levies for this lot show here. You can click on the cross to remove a line item. Note: this does not delete the levy, it just removes the detail from the information certificate
- 11. Generate. This opens the info certificate template for editing

| elected Lot Info                                                                   |                                                  |             |                                                                                                    |                                                            |
|------------------------------------------------------------------------------------|--------------------------------------------------|-------------|----------------------------------------------------------------------------------------------------|------------------------------------------------------------|
| t: 3 Building: Moorings o                                                          | n Cavill State: Q                                | (LD         |                                                                                                    |                                                            |
|                                                                                    | co Conveyancing<br>ne 1 Suite 3/30 Alise<br>ne 2 | Section 206 | Assets Register<br>Authorisations A<br>Common Authori<br>Compliance Regi<br>Contracts Regist<br>Exclusive Use All<br>Funding Proposa | ffecting Lots<br>sations<br>ster<br>er<br>locations<br>lls |
| voice Amount<br>voice Included GST<br>voice Reference 454<br>voice Paid Label PAID | \$65.35 5<br>\$0.00                              |             | Unregistered By-                                                                                                    | Laws                                                       |
| Levy Period                                                                        | Due Date                                         | Admin       | Sinking                                                                                                    |                                                            |
| /10/2018 - 31/1/2019)                                                              | 1/10/2018                                        | \$3,000.00  | \$800.00 <b>9</b>                                                                                                    | ×                                                          |
| surance Levies<br>Levy Period                                                      | Due Date                                         | Admin       | Sinking                                                                                                    |                                                            |
|                                                                                    |                                                  |             | (10)                                                                                                    |                                                            |

#### EDITING THE DOCUMENT

- 1. Peruse the document and edit carefully where needed
- 2. Use the editing functions to edit the document if required. For full details about editing documents, see the manual "Templates".
- 3. Click here to save a draft copy of the certificate.
- 4. Click here to save the final document. This generates a document in the lot owner card document tab.

You can save a draft of the document and return to this at a later stage.

|                                                                                                    |                                                                                                    | 205 Certificate                                                                                                    |                                                                                                    | \$                                                                                                    |                                                              |                                                                                                    |                                                           |       |                                          |
|----------------------------------------------------------------------------------------------------|----------------------------------------------------------------------------------------------------|----------------------------------------------------------------------------------------------------|----------------------------------------------------------------------------------------------------|----------------------------------------------------------------------------------------------------|--------------------------------------------------------------|----------------------------------------------------------------------------------------------------|-----------------------------------------------------------|-------|------------------------------------------|
|                                                                                                    |                                                                                                    | ) 5 8 🛛                                                                                                    |                                                                                                    | Source 🧄                                                                                                    | 🏕   🅉 🖣                                                      | 🖻 🛱 🖻                                                                                                    | ab<br>Sac                                                 |       | $\bullet \stackrel{A=}{=} \Omega \vdash$ |
|                                                                                                    | BIU                                                                                                    | abe X <sub>2</sub> X <sup>2</sup>                                                                                         | 🍖 🗄 🗄 🔤                                                                                                    | ∈ → 99 ¢                                                                                                    | ₩ ≡ ≡ ≡                                                      | = =   <b>&gt;</b> ¶ ¶(                                                                                                    | 🤹 🤿                                                       | 🖹 🕑 🔽 | se the editing fun<br>edit if required   |
|                                                                                                    | Format                                                                                                    | - Font                                                                                                    | - Size                                                                                                    | - Line Hei.                                                                                                    | • Track                                                      | ing • <u>A</u> •                                                                                                    | aby 😜                                                     |       |                                          |
|                                                                                                    | L                                                                                                    |                                                                                                    |                                                                                                    |                                                                                                    |                                                              |                                                                                                    |                                                           |       | 7                                        |
|                                                                                                    |                                                                                                    |                                                                                                    |                                                                                                    |                                                                                                    |                                                              |                                                                                                    |                                                           |       |                                          |
|                                                                                                    | Boa                                                                                                    | ly Corporate ar<br>Section 205                                                                                            | 5(5) Form: BC                                                                                                    |                                                                                                    |                                                              |                                                                                                    |                                                           |       |                                          |
|                                                                                                    |                                                                                                    |                                                                                                    |                                                                                                    |                                                                                                    |                                                              | OATE                                                                                                    |                                                           |       |                                          |
|                                                                                                    | RODA CO                                                                                                    |                                                                                                    | E INFORI<br>09/09/2019 P                                                                                         |                                                                                                    | CERTIFI                                                      | CALE                                                                                                    |                                                           |       |                                          |
| PART A                                                                                                    |                                                                                                    | as at                                                                                                    | 00/00/2010 1                                                                                                    | 490 1014                                                                                                    | (                                                            | 1                                                                                                    |                                                           |       |                                          |
| This certificate se                                                                                                    | ets out the amounts                                                                                                    |                                                                                                    |                                                                                                    | the body corpo                                                                                                    | rate's current fi                                            | inancial year, in                                                                                                    | cluding any                                               |       |                                          |
| amounts que Dut                                                                                                    | t unpaid, in respect o                                                                                                    | or the following lo                                                                                                    | u -                                                                                                    |                                                                                                    |                                                              |                                                                                                    |                                                           |       |                                          |
|                                                                                                    |                                                                                                    |                                                                                                    |                                                                                                    |                                                                                                    |                                                              |                                                                                                    |                                                           | 7     |                                          |
| Name of<br>Scheme                                                                                                    |                                                                                                    | Moori                                                                                                    | ings on Cavil                                                                                                    | I                                                                                                    |                                                              | CTS No                                                                                                    | 2709                                                      | ]     |                                          |
| Name of                                                                                                    | Туре                                                                                                    | Moori                                                                                                    | ings on Cavil<br>MIX                                                                                             |                                                                                                    |                                                              | CTS No<br>Plan No                                                                                                    | 2709<br>270976                                            | -     |                                          |
| Name of<br>Scheme<br>Lot No<br>Section 205(5) of                                                                                                    | f the Act provides th                                                                                                    | at the person obt                                                                                                    | MIX<br>taining this certifi                                                                                      | ED                                                                                                    |                                                              | Plan No                                                                                                    | <b>270976</b>                                             | _     |                                          |
| Name of<br>Scheme<br>Lot No<br>Section 205(5) of<br>conclusive evided<br>becomes jointly a                                                                                    | f the Act provides th<br>nce of the matters s<br>and severally liable f                                                                          | at the person obt<br>tated, except for<br>or any contributio                                                              | MIX<br>taining this certifi<br>errors reasonabl                                                                  | ED<br>icate may rely o<br>ly apparent. Th                                                                          | e legislation pro                                            | Plan No<br>e body corporate<br>ovides that a ne                                                                                                    | 270976<br>e as<br>w owner                                 | j     |                                          |
| Name of<br>Scheme<br>Lot No<br>Section 205(5) of<br>conclusive evided<br>becomes jointly a                                                                                    | f the Act provides th<br>nce of the matters s                                                                                                    | at the person obt<br>tated, except for<br>or any contributio                                                              | MIX<br>taining this certifi<br>errors reasonabl                                                                  | ED<br>icate may rely o<br>ly apparent. Th                                                                          | e legislation pro                                            | Plan No<br>e body corporate<br>ovides that a ne                                                                                                    | 270976<br>e as<br>w owner                                 | j     |                                          |
| Name of<br>Scheme<br>Lot No<br>Section 205(5) of<br>conclusive evide<br>becomes jointly a<br>due but unpaid w<br>1. ANNUAL                                                    | f the Act provides the<br>ince of the matters s<br>and severally liable f<br>when they become the<br>CONTRIBUTI                                  | at the person obt<br>tated, except for<br>or any contribution<br>the owner.<br>ONS                                        | MIX<br>taining this certifi<br>errors reasonable<br>on, instalment, p                                            | ED<br>icate may rely o<br>ly apparent. Th<br>enalty or other                                                       | e legislation pro<br>amount payabl                           | Plan No<br>e body corporate<br>ovides that a ne<br>e to the body co                                                                                                    | 270976<br>e as<br>w owner                                 | j     |                                          |
| Name of<br>Scheme<br>Lot No<br>Section 205(5) of<br>conclusive evider<br>becomes jointly a<br>due but unpaid w<br>1. ANNUAL<br>Description                                    | of the Act provides the<br>nece of the matters s<br>and severally liable f<br>when they become the<br>CONTRIBUTI                                 | at the person obt<br>tated, except for<br>or any contribution<br>the owner.<br>ONS<br>ayable by or                        | MIX<br>taining this certifi<br>errors reasonabl<br>on, instalment, p<br>wner to the                              | ED<br>icate may rely of<br>ly apparent. Th<br>enalty or other<br>Administra                                        | e legislation pro<br>amount payabl                           | Plan No<br>e body corporate<br>ovides that a ne<br>e to the body co                                                                                                    | 270976<br>e as<br>w owner<br>prporate that                | is    |                                          |
| Name of<br>Scheme<br>Lot No<br>Section 205(5) of<br>conclusive evided<br>becomes jointly a<br>due but unpaid w<br>1. ANNUAL<br>Description                                    | of the Act provides the<br>ince of the matters s<br>and severally liable f<br>when they become the<br>CONTRIBUTI<br>of amounts p<br>Period       | at the person obt<br>tated, except for<br>or any contribution<br>the owner.<br>ONS                                        | MIX<br>taining this certifi<br>errors reasonabl<br>on, instalment, po<br>wner to the<br>Due Date                 | ED<br>icate may rely o<br>ly apparent. Th<br>enalty or other                                                       | e legislation pro<br>amount payabl                           | Plan No<br>e body corporate<br>ovides that a ne<br>e to the body co                                                                                                    | 270976<br>e as<br>w owner<br>orporate that                | is    |                                          |
| Name of<br>Scheme<br>Lot No<br>Section 205(5) of<br>conclusive evidee<br>becomes jointly a<br>due but unpaid w<br>1. ANNUAL<br>Description                                    | of the Act provides the<br>ince of the matters s<br>and severally liable f<br>when they become the<br>CONTRIBUTI<br>of amounts p<br>Period       | at the person obt<br>tated, except for o<br>ra ny contribution<br>te owner.<br>ONS<br>ayable by ov<br>Amount              | MIX<br>taining this certifi<br>errors reasonabl<br>on, instalment, po<br>wner to the<br>Due Date                 | ED<br>icate may rely of<br>ly apparent. Th<br>enalty or other<br>Administra                                        | e legislation pro<br>amount payabl<br>ative Fund<br>Discount | Plan No<br>body corporate<br>ovides that a ne<br>to the body corporate<br>If Paid by                                                                                                    | 270976<br>e as<br>w owner<br>prporate that                | is    |                                          |
| Name of<br>Scheme<br>Lot No<br>Section 205(5) of<br>conclusive evidee<br>becomes jointly a<br>due but unpaid w<br>1. ANNUAL<br>Description                                    | of the Act provides the<br>ince of the matters s<br>and severally liable f<br>when they become the<br>CONTRIBUTI<br>of amounts p<br>Period       | at the person obt<br>tated, except for o<br>ra ny contribution<br>te owner.<br>ONS<br>ayable by ov<br>Amount              | MIX<br>taining this certifi<br>errors reasonabl<br>on, instalment, po<br>wner to the<br>Due Date                 | ED<br>icate may rely of<br>ly apparent. Th<br>enalty or other<br>Administra                                        | e legislation pro<br>amount payabl<br>ative Fund<br>Discount | Plan No<br>body corporate<br>ovides that a ne<br>to the body corporate<br>If Paid by                                                                                                    | 270976<br>e as<br>w owner<br>prporate that                | is    |                                          |
| Name of<br>Scheme<br>Lot No<br>Section 205(5) of<br>conclusive evided<br>becomes jointly a<br>fue but unpaid w<br><b>1. ANNUAL</b><br>Description<br>P<br>01/10/2018 - 31/01/ | of the Act provides the<br>ince of the matters s<br>and severally liable f<br>when they become the<br>CONTRIBUTI<br>of amounts p<br>Period       | at the person obt<br>tated, except for<br>or any contribution<br>te owner.<br>ONS<br>ayable by ov<br>Amount<br>\$3,000.00 | MIX<br>taining this certific<br>errors reasonabl<br>on, instalment, po<br>wner to the<br>Due Date<br>01/10/2018  | ED<br>icate may rely (<br>y apparent. Th<br>enalty or other<br>Administra<br>Date Paid                             | ative Fund                                                   | Plan No<br>a body corporate<br>body corporate<br>a body corporate<br>a bod | 270976<br>as wowner<br>prporate that<br>Date of<br>Notice |       |                                          |
| Name of<br>Scheme<br>Lot No<br>Section 205(5) of<br>Sonclusive evided<br>becomes jointly a<br>fue but unpaid w<br><b>1. ANNUAL</b><br>Description<br>P<br>01/10/2018 - 31/01/ | f the Act provides th<br>ince of the matters s<br>and severally liable f<br>when they become th<br>CONTRIBUTI<br>of amounts p<br>Period<br>/2019 | at the person obt<br>tated, except for<br>or any contribution<br>e owner.<br>ONS<br>ayable by ov<br>Amount<br>\$3,000.00  | MIX<br>taining this certific<br>errors reasonable<br>on, instalment, pr<br>wner to the<br>Due Date<br>01/10/2018 | ED<br>icate may rely of<br>ly apparent. The<br>enalty or other<br>Administration<br>Date Paid<br>Instalments. They | ative Fund                                                   | Plan No<br>a body corporate<br>body corporate<br>a body corporate<br>a bod | 270976<br>as wowner<br>prporate that<br>Date of<br>Notice |       |                                          |

#### A task is created in the job centre on the right of your screen

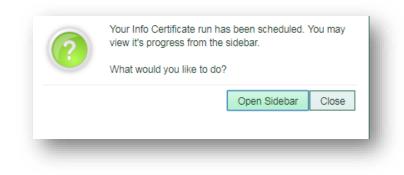

The completed info certificate document is saved in the documents tab of each lot owner card certificates were produced for.